# **Metodología de mantenimiento centrado en confiabilidad (RCM) considerando taxonomía de equipos, bases de datos y criticidad de efectos**

Omar **Campos-López**<sup>1</sup> Guilibaldo **Tolentino-Eslava**<sup>2</sup> Miguel **Toledo-Velázquez**<sup>2</sup> René **Tolentino-Eslava**<sup>3</sup>

Instituto Politécnico Nacional 1 Escuela Superior de Ingeniería Mecánica y Eléctrica (Unidad Zacatenco) 2 Laboratorio de Ingeniería Térmica e Hidráulica Aplicada 3 Departamento de Ingeniería en Control y Automatización Av. IPN s/n, Col. Lindavista, 07738, México, D.F. MÉXICO

Tel. 57296000 ext. 54783 y 54754

correos electrónicos (emails): oacamposlopez@yahoo.com.mx gtolentino@ipn.mx mtv49@yahoo.com rtolentino@ipn.mx

Recibido 29-06-2018, aceptado 28-11-2018.

#### **Resumen**

El mantenimiento centrado en confiabilidad (RCM por sus siglas en inglés) es una metodología ampliamente reconocida y de uso extendido para elaborar planes de mantenimiento de equipos industriales basándose en asegurar las funciones del equipo para la satisfacción del usuario o propietario. Actualmente existen varias metodologías de RCM, sin embargo la esencia de esta metodología está contenida en la norma SAE JA1011. En este trabajo se propone una metodología RCM aumentada, que además de incluir los pasos que señala la norma SAE JA1011, incluye algunos pasos adicionales que facilitan la aplicación. La metodología propuesta se obtuvo después de analizar las normas SAE JA1011 y SAE JA1012 para RCM, la metodología de análisis de modos de falla y efectos (FMEA por sus siglas en inglés) de la norma SAE J1739, la norma ISO 14224, la base de datos

OREDA y algunos casos de estudio. Se obtuvo una metodología de RCM aumentada que incluye pasos adicionales tales como: recopilación de información, utilización de la norma ISO 14224 para uniformizar la información del equipo, utilización de bases de datos como OREDA para las causas de falla y la evaluación de efectos de falla para definir los números de prioridad de riesgo (NPR) y jerarquizar las fallas. Se presenta y analiza de forma breve un caso de aplicación de la metodología propuesta.

**Palabras clave:** mantenimiento, confiabilidad, RCM, taxonomía de equipos.

#### **Abstract**

#### **(Reliability Centered Maintenance Methodology (RCM) Considering Equipment Taxonomy, Data Bases and Effects Criticality)**

Reliability centered maintenance (RCM) is a widely recognized and widely used methodology to develop maintenance plans for industrial equipment based on ensuring equipment functions for the satisfaction of the user or owner. Nowadays there are several RCM methodologies; however the essence of this methodology is contained in the SAE JA1011 standard. This paper proposes an enhanced RCM methodology, which in addition to including the steps outlined in the SAE JA1011 standard, includes some additional steps that facilitate the application. The proposed methodology was obtained after analyzing the SAE JA1011 and SAE JA1012 standards for RCM, the failure modes and effects analysis methodology (FMEA) of the SAE J1739 standard, the ISO 14224 standard, the database OREDA and some case studies. An enhanced RCM methodology was obtained that includes additional steps such as: information collection, use of ISO 14224 standard to standardize equipment information, use of databases such as OREDA for causes of failure, and evaluation of failure effects to define the risk priority numbers (RPN) and hierarchize the faults. A case of application of the proposed methodology is presented and analyzed briefly.

**Index terms:** maintenance, reliability, RCM, equipment taxonomy.

# **1. Introducción**

El mantenimiento centrado en confiabilidad (RCM por sus siglas en inglés) es una metodología altamente reconocida y de uso extendido para elaborar planes de mantenimiento que incluyan todo tipo de estrategias de mantenimiento (preventivo, predictivo, búsqueda de fallas, etc.). Esta metodología fue desarrollada inicialmente por la industria comercial de aviación de los Estados Unidos para mejorar la seguridad y confiabilidad de sus equipos, fue definida por los empleados de la United Airlines Stanley Nowlan y Howard Heap en 1978 y ha sido utilizada para determinar estrategias de mantenimiento de activos físicos en casi todas las áreas de trabajo en los países industrializados del mundo [1].

El RCM es una técnica de organización de las actividades y de la gestión del mantenimiento para desarrollar programas organizados que se basan en la confiabilidad de los equipos [2]. El RCM asegura un programa efectivo de mantenimiento que se centra en que la confiabilidad original inherente al equipo se mantenga [3]. John Moubray [4] definió el RCM como un proceso utilizado para determinar que se debe hacer para asegurar que cualquier activo continúe haciendo lo que sus usuarios quieren que haga en su contexto operacional.

En la actualidad, el RCM es utilizado con frecuencia no solo para identificar tareas de mantenimiento, también se utiliza como marco de referencia para analizar el riesgo en equipos [5], clasificar por importancia los componentes significativos para el mantenimiento [6] o detectar áreas de oportunidad de mejora en el mantenimiento de equipos complejos como turbinas eólicas [7], [8].También se busca mejorar los resultados del RCM al combinarlo con otras metodologías tales como el mantenimiento radical [9], el mantenimiento basado en la condición [10] y el proceso de jerarquía analítica [11].

La norma SAE JA1011[1] establece los criterios mínimos que debe cumplir una metodología para que pueda definirse como RCM; especifica que cualquier proceso de RCM debe asegurarse de responder satisfactoriamente en secuencia las preguntas que se muestran en la Fig. 1.

En el paso 3 del proceso de RCM (véase Fig. 1) se especifican los modos y las causas de falla, en la norma SAE JA1012 [12], se define el modo de falla como un evento único que causa una falla funcional (causa primaria de falla) y lo diferencia de la causa-raíz (causa fundamental).

Al realizar este paso se debe tener cuidado, ya que puede ser subjetivo y confuso el determinar las causas de falla, sobre todo al generar varios niveles de causalidad formando un árbol de causas de falla, ya que se puede perder el objetivo del análisis. Además de que la norma no especifica una forma o lenguaje único de determinar los modos y causas de falla.

El paso 4 determina los efectos de falla, en los cuales se describe lo que ocurriría a corto y mediano plazo si no se realizan tareas para evitar o detectar la falla funcional. En este paso la norma SAE JA1012 [12] no considera una forma de identificar rápidamente los efectos de falla críticos, ni proporciona una manera de categorizar los efectos de falla, la categorización de efectos es útil al analizar los resultados del RCM. En el

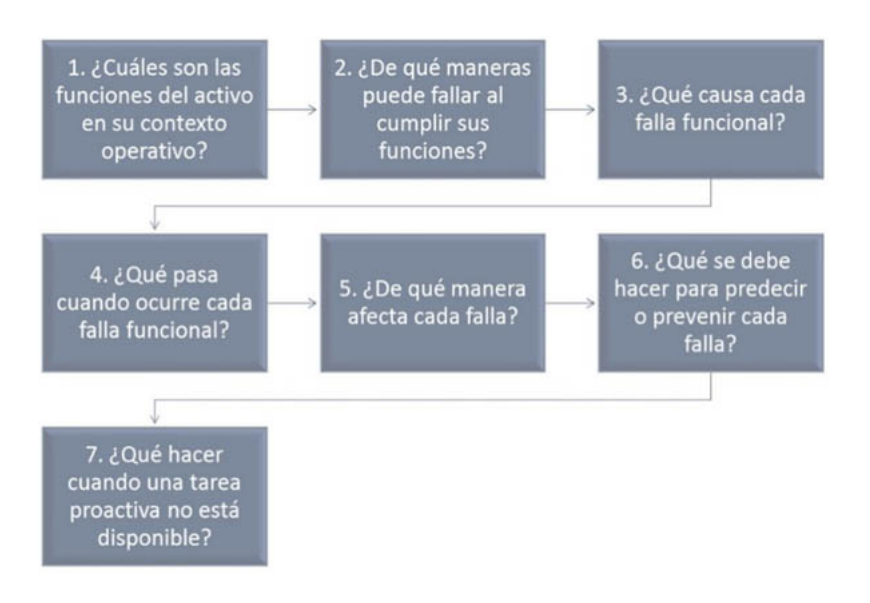

**Fig. 1.** Proceso de mantenimiento centrado en confiabilidad [1].

análisis de modos de falla y efectos (FMEA por sus siglas en inglés) que establece la norma SAE J1739 [13] se realiza una categorización de efectos de falla a través de la determinación de números de prioridad de riesgo (NPR).

Para responder de manera adecuada todas las preguntas del proceso de RCM, se debe contar con toda la información del activo y deben tomarse decisiones con base en esta información, por lo cual se requiere considerar en el proceso de RCM un paso de recopilación y análisis de información previo a los pasos ya descritos. También es importante considerar los pasos complementarios que siguen al término del análisis y que concretarían la implementación, esto ayuda a que el RCM no quede solamente en papel.

En este trabajo se propone una metodología RCM ampliada que además de incluir los pasos que marca la norma SAE JA1011 [1], incluye pasos adicionales tales como: recopilación de información relevante para el proceso, la utilización de la norma ISO 14224 [14] para definir y uniformizar la información del equipo, la utilización de bases de datos como OREDA [15] para definir las causas de falla y una evaluación de los efectos de falla para definir los números de prioridad de riesgo (NPR).

# **2. Desarrollo de la metodología**

Adicional al proceso de RCM descrito anteriormente, se pueden realizar pasos adicionales para incrementar la calidad del análisis y la efectividad del resultado, a pesar de que algunas actividades que se proponen como pasos adicionales al proceso de RCM existen actualmente y son contempladas (de manera intrínseca) para aplicar la metodología, se considera que se les debe dar mayor importancia para lograr el éxito al aplicar la metodología. Los pasos adicionales que se proponen se dividen en 3 etapas como se muestran en la Fig. 2.

Los pasos adicionales descritos en la Fig. 2 se describen a continuación.

# **2.1. Antes de aplicar RCM**

Antes de iniciar el análisis que marca la norma SAE JA1011, se propone que se recopile y analice la información correspondiente del activo que será requerida, también que se establezca la taxonomía y se analice el contexto operativo del activo.

# **2.1.1. Recopilación de la información del activo**

Antes de aplicar la metodología de RCM es indispensable recopilar la información necesaria del activo que servirá como insumo. Esta información incluye planos, diagramas, manuales, bitácoras de operación/mantenimiento, documentos como el contexto operativo (si existe), también es esencial que se entreviste al personal de operación, producción y mantenimiento para extraer información sobre los requerimientos de desempeño deseados y problemas actuales que se estén presentando.

La norma ISO 14224 [14] proporciona una base sólida para la recopilación y estructuración de los datos de confiabilidad y mantenimiento para equipos de instalaciones en industrias de petróleo, gas natural y petroquímica, estos datos sirven para la gestión de los activos durante su ciclo de vida. Debido a que aborda equipos comunes en las instalaciones industriales, esta norma puede ser fácilmente adaptada para su aplicación en cualquier industria que tenga activos físicos en los procesos, de esta forma se puede utilizar esta norma al recopilar la información del activo.

# **2.1.2. Taxonomía**

La norma ISO 14224 [14] define la taxonomía como la clasificación sistemática de equipos o sistemas en grupos genéricos

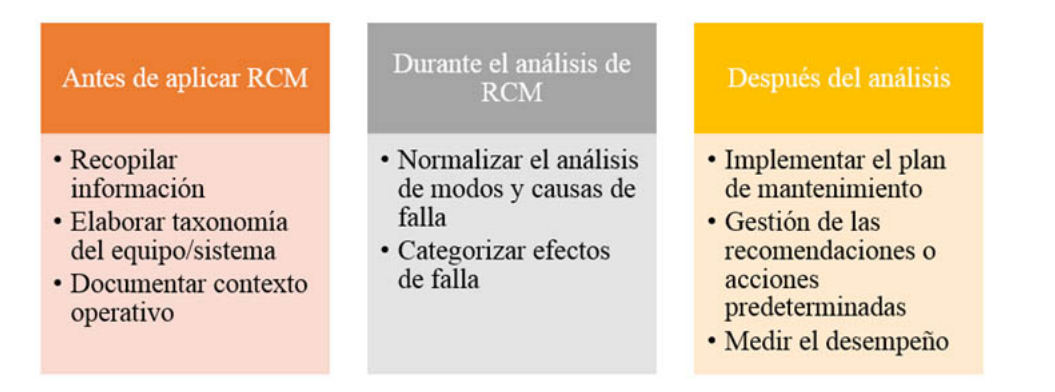

**Fig. 2.** Pasos adicionales propuestos para la metodología de RCM.

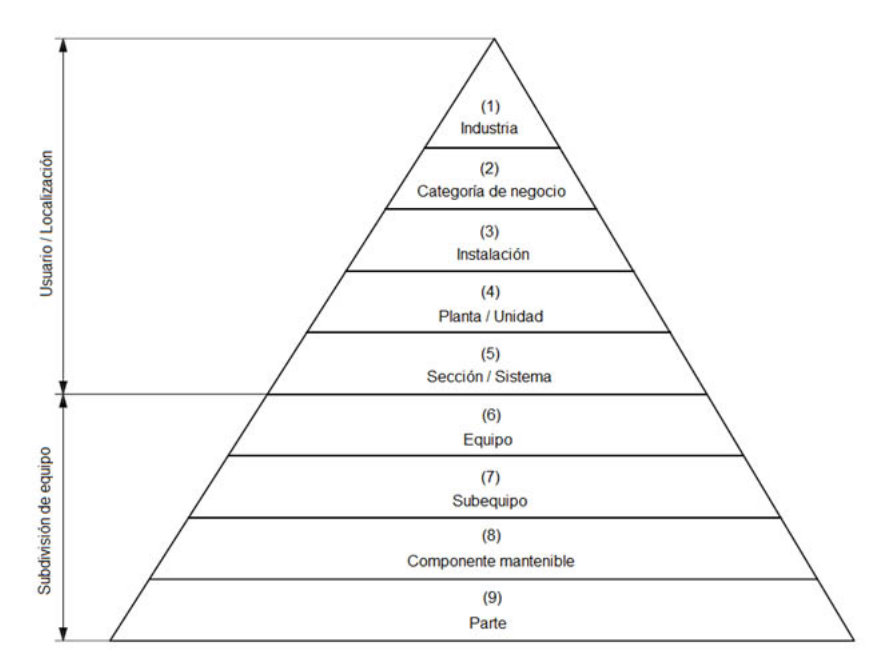

**Fig. 3.** Taxonomía de equipos con niveles taxonómicos [14].

basada en sus características comunes (localización, uso, tipo de equipo, etc.), la taxonomía es representada en forma de pirámide como se observa en la Fig. 3 y representa la ubicación del equipo o activo dentro de la organización. Para realizar el RCM, se puede utilizar como insumo la taxonomía, el diagrama de límites de equipo (véase Fig. 4) y la subdivisión de equipo que recomienda esta norma.

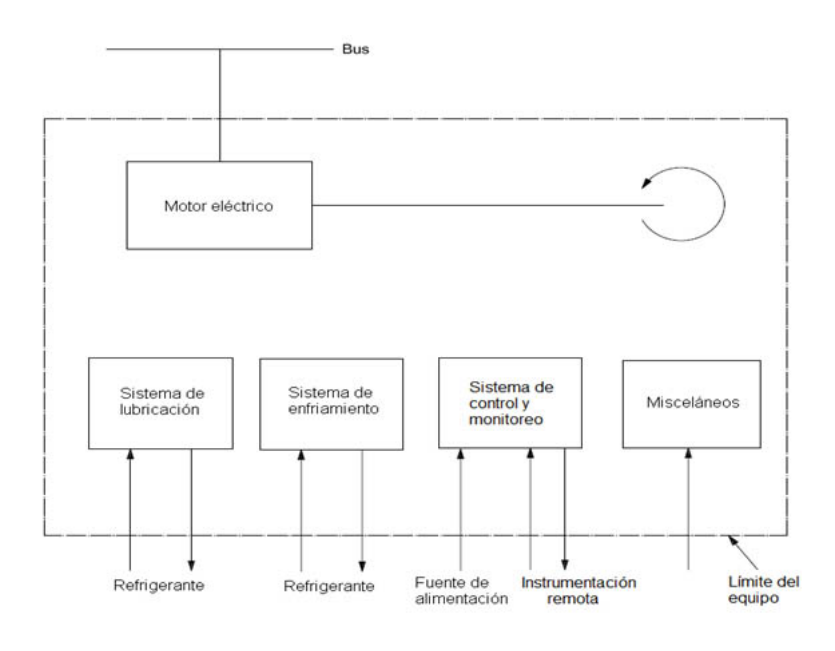

**Fig. 4.** Diagrama de límite de equipo para un motor eléctrico [14].

# Miguel **Toledo-Velázquez**, René **Tolentino-Eslava**

#### **2.1.3. Analizar el contexto operativo**

El contexto operativo se puede definir como el conjunto de condiciones reales del proceso bajo las cuales opera el equipo, también incluye todos los criterios y parámetros de desempeño deseados por el usuario. Este contexto se puede definir a partir de los diagramas y descripciones del proceso en el que opera el equipo, así como de las entrevistas con el personal de producción, operación y mantenimiento. Es importante analizar y comprender el contexto operativo antes de iniciar el RCM.

#### **2.2. Durante el análisis**

Durante el análisis de RCM, se propone una forma de desarrollar el paso 3 (determinar modos y causas de falla) y categorizar los efectos de falla a través de los números de prioridad de riesgo (NPR) en el paso 4.

#### **2.2.1. Análisis de modos y causas de falla**

La norma ISO 14224 [14] define el modo de falla como un efecto a través del cual una falla es observada, es decir el modo de falla puede ser el síntoma cuantificable o evento que indica la ocurrencia de una falla.

> Esta norma también proporciona una lista de modos de falla que puede ser utilizada como punto de partida para realizar el paso 3, después se puede aplicar una técnica de análisis como el diagrama causa-efecto para encontrar las causas de falla.

> Existen bases de datos de falla como OREDA (*Offshore Reliability Data Handbook*) [15], este documento presenta datos estadísticos de falla de equipos en instalaciones costa afuera. Tomando como punto inicial los modos de falla de la norma ISO 14224, se pueden utilizar las tablas de OREDA que relacionan estadísticamente los modos de falla con los componentes del equipo o con las descripciones de la falla.

> En la Tabla 1 se muestra un ejemplo del análisis de modos y causas de falla con las tablas de OREDA realizados a un motor eléctrico. Se tomó como falla funcional "No proporciona potencia",

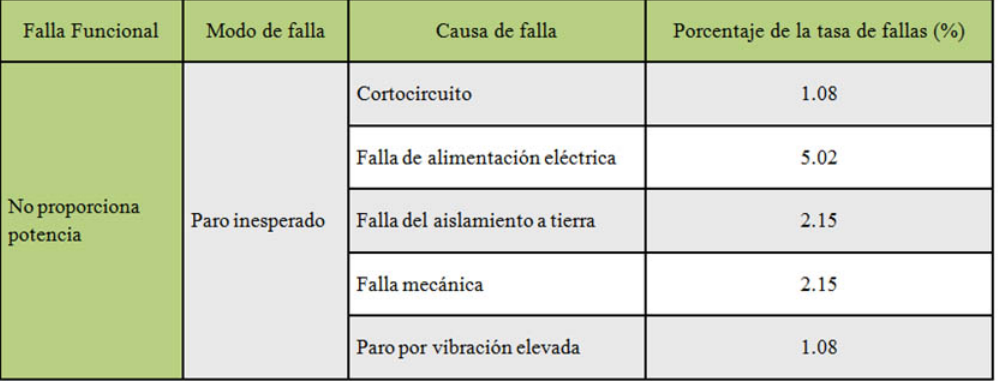

**Tabla 1.** Análisis de modos y causas de falla con OREDA para el paro inesperado del motor [15].

después se analizó el paro inesperado (*spurious stop*) como modo de falla, este modo de falla representa el 13.26% del total de modos de falla analizados por OREDA para motores eléctricos en general, las principales causas de falla posibles de acuerdo con OREDA se muestran en la Tabla 1, siendo estas una parte del 13.26%.

En el ejemplo anterior, a partir de las causas de falla expuestas, se puede analizar con especialistas eléctricos o mecánicos otro nivel de causalidad para acercarse a la causa raíz de la falla.

#### **2.2.2. Categorización de efectos de falla**

Con el fin de proporcionar una visión rápida del impacto de cada efecto de falla definido en el RCM, se propone incluir junto al enunciado del efecto de falla, la categorización del Número de Prioridad de Riesgo (NPR) correspondiente, este parámetro es función de la evaluación cualitativa de 3 crite-

rios: severidad, detectabilidad y ocurrencia [13]. Se definieron estos criterios para realizar la evaluación, el criterio de detectabilidad se puede observar en la Tabla 2.

Se definió el criterio para evaluar la severidad de una falla, este criterio se puede observar en la Tabla 3.

En la Tabla 4 se observa el criterio definido para evaluar la ocurrencia.

Finalmente, el valor del NPR del efecto de falla será el producto de los niveles asignados para cada criterio.

#### *NPR* = *SDO*

Se asignó un criterio de semaforización para los efectos de falla con base en el valor del NPR, este criterio se observa en la Tabla 5.

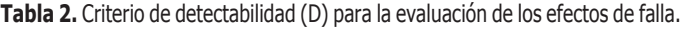

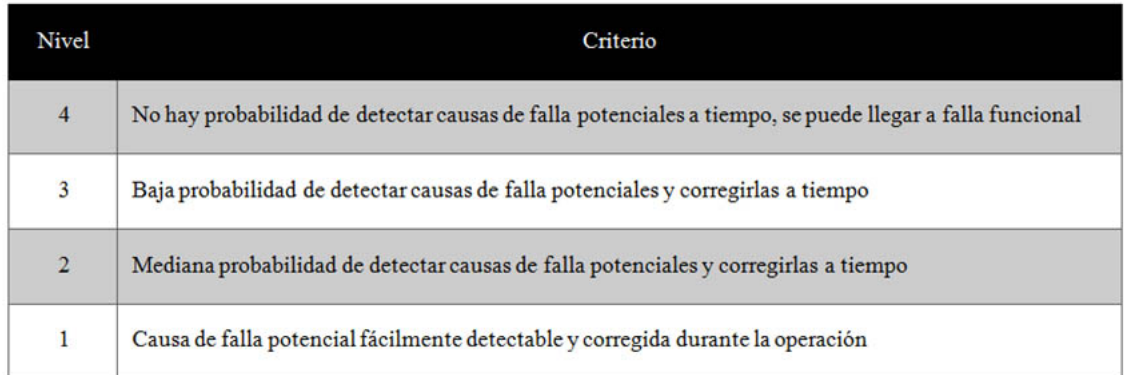

#### **Tabla 3.** Criterio de severidad (S) para la evaluación de los efectos de falla.

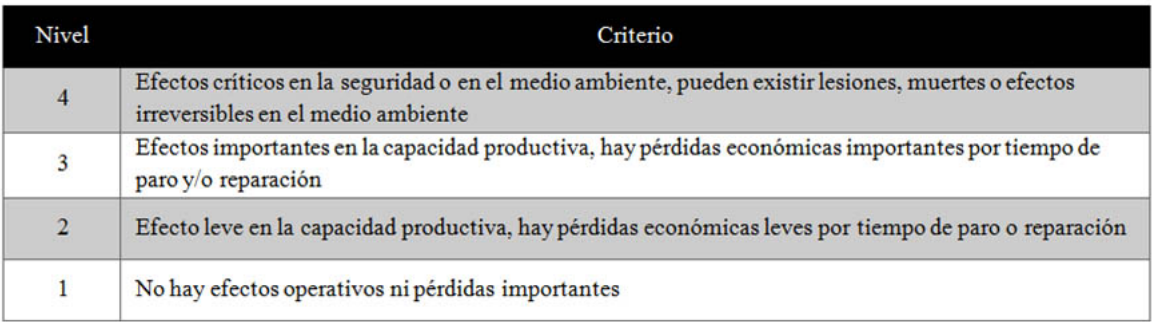

**Tabla 4.** Criterio de ocurrencia (O) para la evaluación de los efectos de falla.

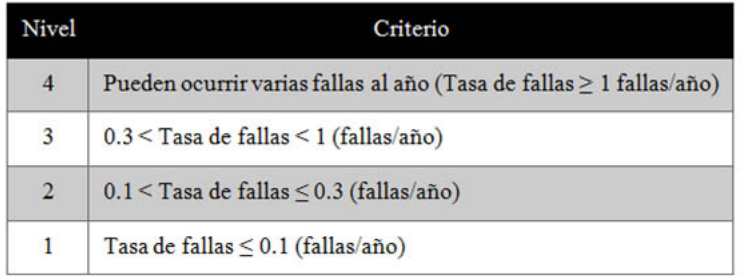

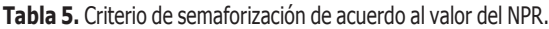

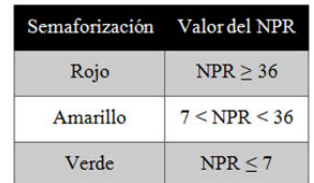

# **2.3. Después del análisis**

Una vez obtenidos los resultados de la aplicación de la metodología de RCM, es necesario asignar responsabilidades para asegurar la correcta implementación y ejecución del plan de mantenimiento, así como la aplicación de las recomendaciones obtenidas.

Para implementar el plan de mantenimiento, se deben asignar las responsabilidades correspondientes para revisar, afinar, difundir y cargar el plan en el sistema computarizado para la gestión del mantenimiento (CMMS por sus siglas en inglés), se debe realizar el seguimiento correspondiente para asegurar la implementación. Se deben asignar las responsabilidades correspondientes para la revisión, evaluación y puesta en marcha de las recomendaciones surgidas del análisis del RCM.

La medición del desempeño es la parte más importante para demostrar la efectividad del RCM, este se puede realizar a través de indicadores clave de desempeño (KPI por sus siglas en inglés) de mantenimiento y reportes relacionados con las recomendaciones. La metodología de RCM ampliada se muestra en la Fig. 5.

# **2.4. Caso de aplicación**

Se aplicó la metodología de RCM ampliada al túnel de viento del Laboratorio de Ingeniería Térmica e Hidráulica Aplicada (LABINTHAP) del Instituto Politécnico Nacional de México. Este equipo se utiliza para la investigación en áreas de energía, mecánica de fluidos, metrología y turbomaquinaria, se compone de un motor eléctrico trifásico de 74.6 kW controlado por un variador de frecuencia, un ventilador centrífugo,

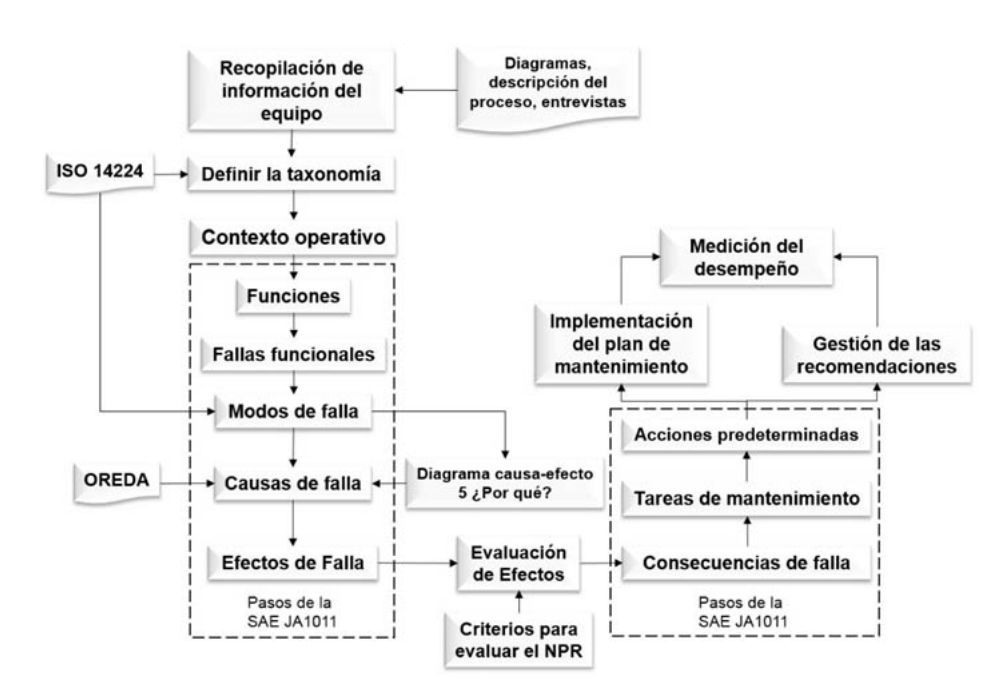

**Fig. 5.** Metodología de RCM ampliada.

ducto de succión, ducto de descarga y sistemas de calibración de anemómetros, control de velocidad del aire en la succión y medición de velocidad con hilo caliente.

Se recopiló la información del túnel de viento y se realizaron entrevistas al personal involucrado en la operación y mantenimiento para definir el contexto operativo y la taxonomía. Se definió la taxonomía identificando al motor eléctrico y al ventilador centrífugo como componentes principales, se identificó al variador de frecuencia y a los sistemas de calibración, control de velocidad e hilo caliente como subsistemas.

Durante el análisis de RCM se identificaron en total 6 funciones, 23 fallas funcionales con sus respectivos efectos de falla, categoría de NPR y consecuencias de falla. Después utilizando la base de datos OREDA y a partir de las fallas funcionales se definieron 30 modos de falla y 132 causas de falla. En la Tabla 6 se muestra una parte del análisis realizado al motor partiendo de la falla funcional "temperatura alta en rodamientos".

Los 23 efectos de falla analizados tienen una criticidad media (amarilla) y las consecuencias de falla son solamente

**Tabla 6.** Análisis de modos y causas de falla, categorización del efecto de falla y consecuencia de falla para la temperatura alta en rodamientos del motor eléctrico.

| Falla<br>Funcional                    | Modo de falla      | Causa de falla                                                                                                    | Efecto de falla                                                                                                    | D | <b>S</b> | $\mathbf{o}$   | <b>NPR</b> | Categoría de<br>Consecuencia |
|---------------------------------------|--------------------|----------------------------------------------------------------------------------------------------|----------------------------------------------------------------------------------------------------|---|----------|----------------|------------|------------------------------|
| Temperatura<br>alta en<br>rodamientos | Sobrecalentamiento | Daño en<br>rodamientos<br>por falta de<br>grasa<br>Desalineación<br>Daño en eje<br>del motor<br>Banda mal<br>ajustada<br>Desbalanceo<br>entre fases | La falla es evidente<br>durante las<br>inspecciones<br>termográficas, sin<br>embargo puede no<br>ser evidente durante<br>un periodo de<br>tiempo provocando<br>que avancen los<br>daños, esta falla<br>puede ser costosa | 3 | 3        | $\overline{2}$ | 18         | Oculta<br>operativa          |

operativas de acuerdo al contexto operativo, de estos efectos, 5 son ocultos y 18 evidentes. A partir de la categorización de los efectos con los NPR, se pudieron identificar rápidamente los efectos más críticos.

A partir de las causas de falla identificadas, se evaluó la factibilidad técnica de tareas de mantenimiento y se elaboró un plan de mantenimiento integral para el túnel de viento, el cual se compone de 27 tareas de mantenimiento basado en la condición entre las que destacan el análisis de vibraciones mecánicas, la termografía infrarroja y el monitoreo eléctrico del motor. El plan también se compone de 7 tareas de restauración entre las que destaca el mantenimiento a las computadoras de los sistemas de calibración, hilo caliente y control de velocidad. Se emitieron recomendaciones que aumentar la confiabilidad del túnel de viento en base a algunas causas de falla analizadas, se recomendó establecer bitácoras de operación y mantenimiento, colocar letreros o señalizaciones que motiven a los usuarios a cuidar el equipo y mantener las condiciones de seguridad, entre otras.

La metodología de RCM ampliada facilitó el análisis, ya que con los pasos adicionales se estructura y maneja mejor la información. Con el uso de bases de datos como OREDA y herramientas como el diagrama causa-efecto se obtiene un análisis estructurado y fundamentado en estadísticas y opiniones de expertos.

# **3. Conclusiones**

Se desarrolló una metodología de mantenimiento centrado en confiabilidad ampliada tomando como referencia la norma SAE JA1011 y considerando la definición de la taxonomía de equipo con la norma ISO 14224, el análisis de modos y causas de falla con la norma ISO 14224 y bases de datos como OREDA, la evaluación de efectos de falla con números de prioridad de riesgo (NPR), realizar la implementación del plan de mantenimiento y la medición del desempeño como pasos en la aplicación de esta metodología.

El proponer como primer paso recopilar y analizar la información del activo, destaca la importancia de contar con información de calidad y asegura que el analista conozca bien el activo antes del análisis. Al definir el contexto operativo y la taxonomía de acuerdo a la norma ISO 14224 como primeros pasos facilita la aplicación de la metodología, ya que estos tienen el objetivo que el usuario conozca los componentes y el contexto operativo antes de definir las funciones. Esto se comprobó en el caso de aplicación, la información se estructuró al mismo tiempo que se comenzaba con el análisis, al establecer el contexto operativo y la taxonomía, los analistas conocieron bien el equipo antes de iniciar con las 7 preguntas del RCM.

El análisis de modos y causas de falla presentado, asegura un análisis estructurado que contemple las causas-raíz para aplicar de manera adecuada los diagramas de decisión de la norma SAE JA1012. La evaluación de los efectos de falla con NPR, proporciona una visión rápida y clara de los efectos más importantes relacionados a las fallas del equipo, esto también se comprobó con el caso de aplicación, ya que se identificaron rápidamente los efectos de falla más importantes.

# **Agradecimientos**

Ing. Omar Aarón Campos López, M. en C. Guilibaldo Tolentino Eslava, M. en C. René Tolentino Eslava y Dr. Miguel Toledo Velázquez agradecen profundamente al Instituto Politécnico Nacional, a la Sección de estudios de Estudios de Posgrado e Investigación de la Escuela Superior de Ingeniería Mecánica y Eléctrica Unidad Zacatenco y al Consejo Nacional de Ciencia y Tecnología por todo el apoyo brindado.

# **Referencias**

- Society of Automotive Engineers, *SAE JA1011: Evaluation* [1] *criteria for reliability-centered maintenance (RCM) processes*, 2 ed., Warrendale: SAE International, 2009.
- L. A. Mora-Gutiérrez, *Mantenimiento: Planeación,* [2] *ejecución y control*, Alfaomega Grupo Editor, 2009.
- [3] J. Marks, "Combining TPM and reliability-focused maintenance (RCM)," *Reliability Centered Maintenance, Electric Maintenance and Repair*, vol. 211, pp. 49-52, 1997.
- [4] J. Moubray, RCM II Reliability-Centred Maintenance, 2 ed., New York: Industrial Press Inc., 1997.
- [5] J. T. Selvik, T. Aven, "A framework for reliability and risk centered maintenance," *Reliability Engineering and System Safety*, vol. 96, no. 2, pp. 324-331, 2011.
- [6] Y. Tang, "A framework for identification of maintenance significant items in reliability centered maintenance," *Energy*, vol. 118, pp. 1295-1303, 2017.
- [7] J. Igba, K. Alemzadeh, I. Anyanwu-Ebo, P. Gibbons, J. Friis, "A Systems Approach towards Reliability-Centred Maintenance (RCM) of Wind Turbines," *Procedia Computer Science*, vol. 16, pp. 814-823, 2013.
- [8] J. A. Sainz, M. A. Sebastián, "Methodology for the Maintenance Centered on the Reliability on facilities of low accessibility," *Procedia Engineering*, vol. 63, pp. 852-860, 2013.
- D. Li, J. Gao, "Study and application of reliability-centered [9] maintenance considering radical maintenance," *Journal of Loss Prevention in the Process Industries*, vol. 23, no. 5, pp. 622-629, 2010.
- [10] G. Niu, B.-S. Yang y M. Pecht, "Development of an optimized condition-based maintenance system by data fusion and reliability-centered maintenance," *Reliability Engineering and System Safety*, pp. 796-796, 2010.
- [11] C. R. Vishnu y V. Regikumar, "Reliability Based Maintenance Strategy Selection in Process Plants: A Case Study," *Procedia Technology*, vol. 25, pp. 1080- 1087, 2016.
- [12] Society of Automotive Engineers, *SAE JA1012: A Guide to the reliability-centered maintenance (RCM) standard*, Warrendale: SAE International, 2011.
- [13] Society of Automotive Engineers, *SAE J1739: Potential Failure Mode and Effects Analysis in Design (Design*

*FMEA), Potential Failure Mode and Effects Analysis in Manufacturing and Assembly Processes (Process*

- [14] *FMEA*), Warrendale: SAE International, 2009. International Organization for Standardization, *ISO 14224: Petroleum, petrochemical and natural gas industries-Collection and exchange of reliability and maintenance data for equipmen*t, 3 ed., Ginebra: ISO, 2016.
- OREDA Participants, *Offshore Reliability Data Handbook (OREDA)*, 4 ed., Norway: Det Norske Veritas (DNV), 2002. [15]